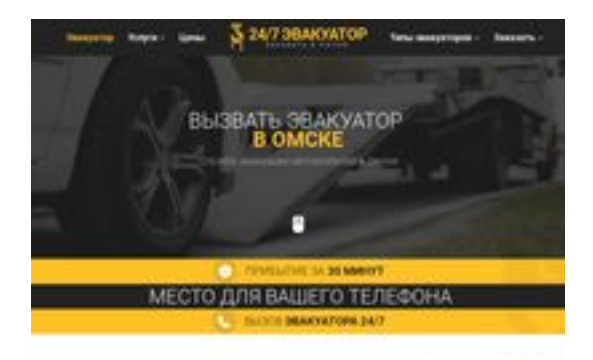

### **Revisión web de omsk.glavtrak.ru**

Generado el 31 Marzo 2021 21:28 PM

**La puntuación es 62/100**

**BRAY** pagepeeker

### **Contenido SEO**

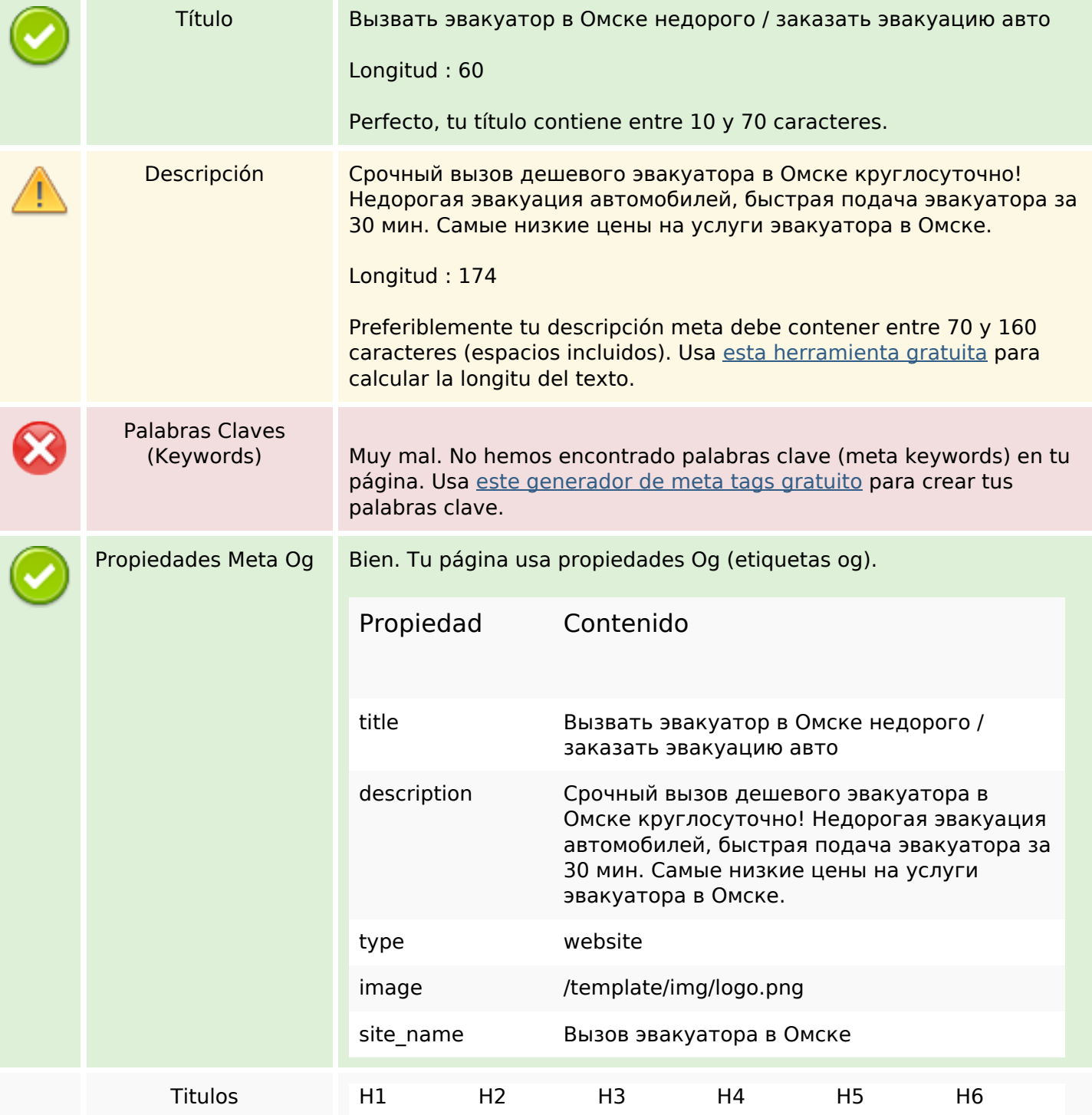

### **Contenido SEO**

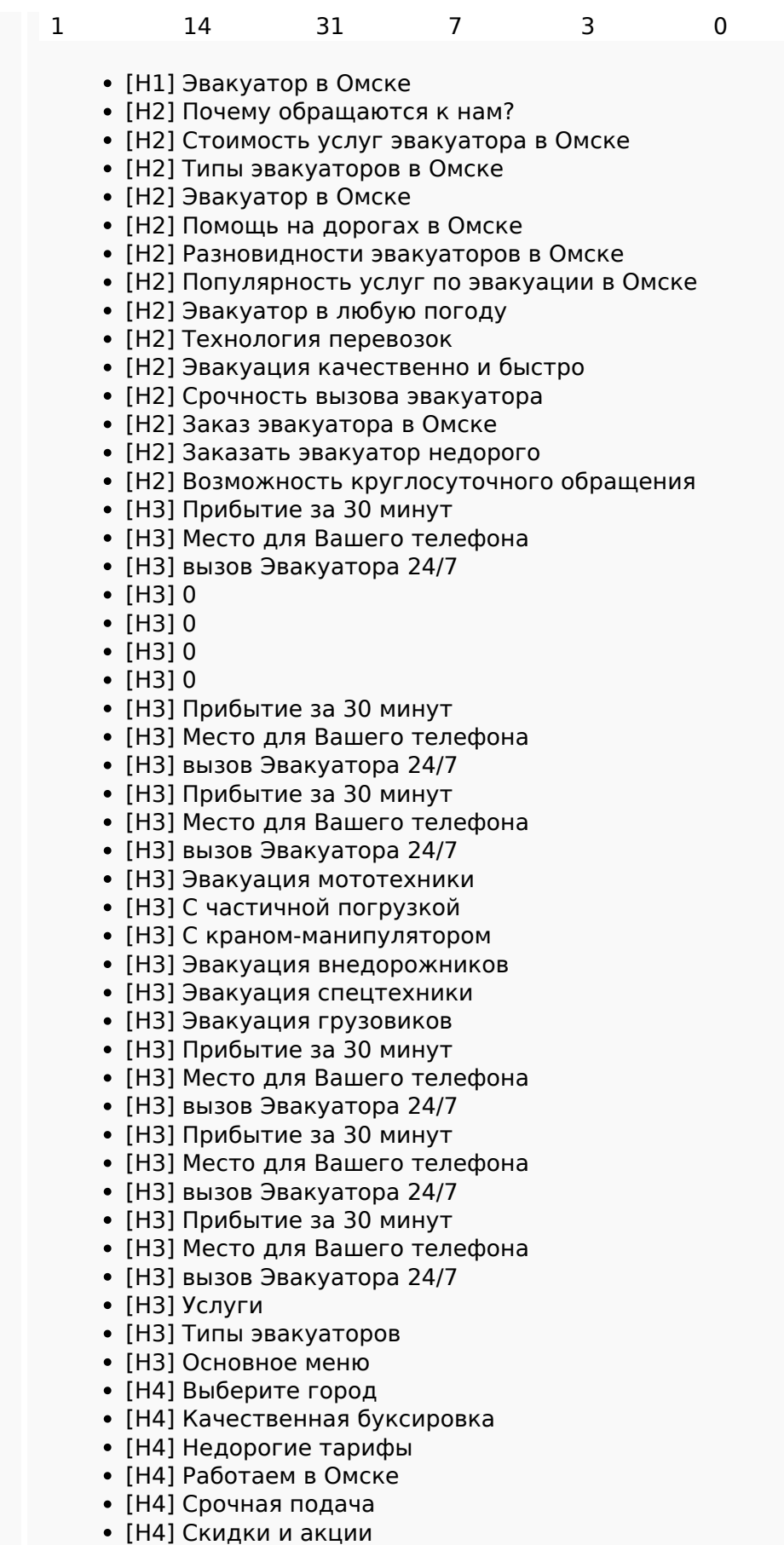

- [H4] Весь спектр услуг
- [H5] Виктор Лесной

### **Contenido SEO**

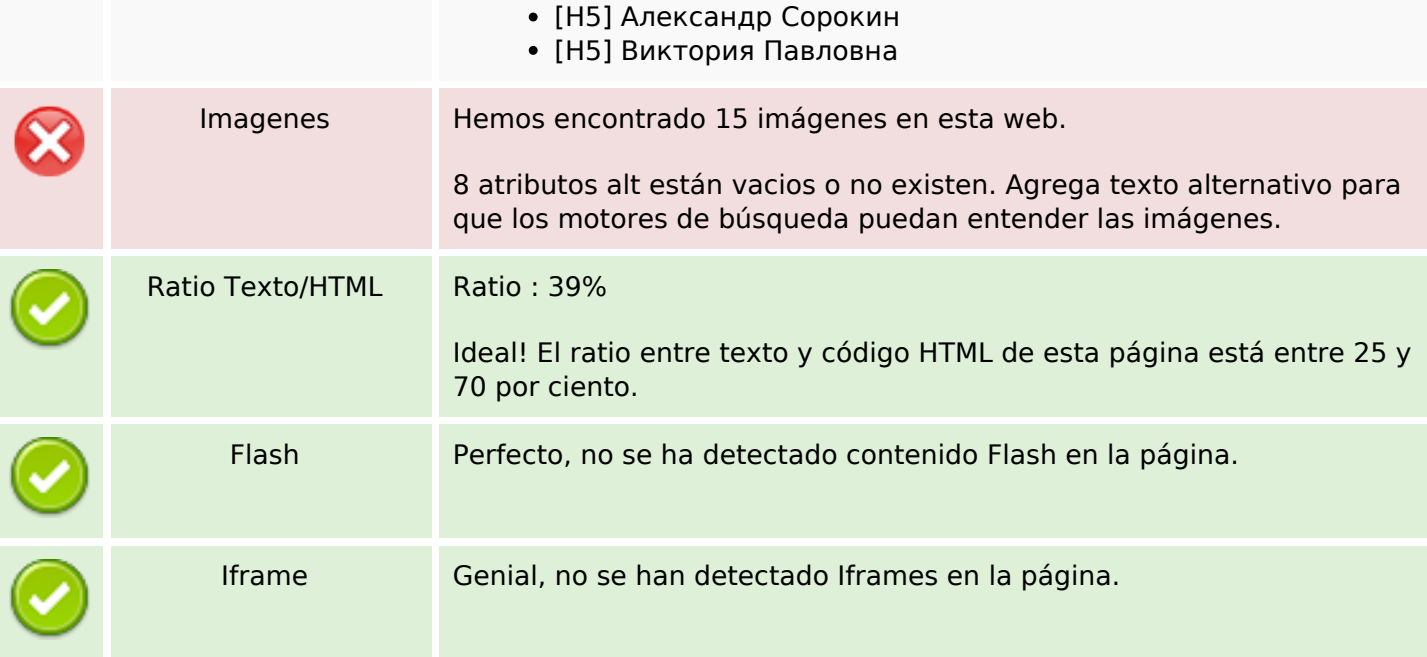

### **Enlaces SEO**

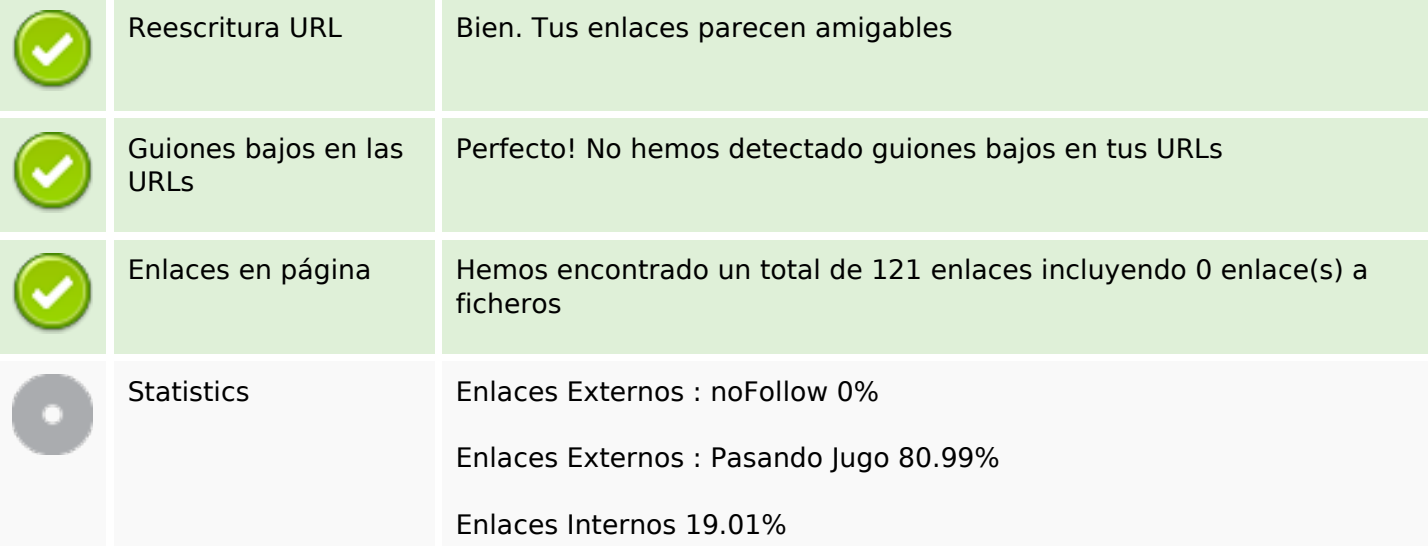

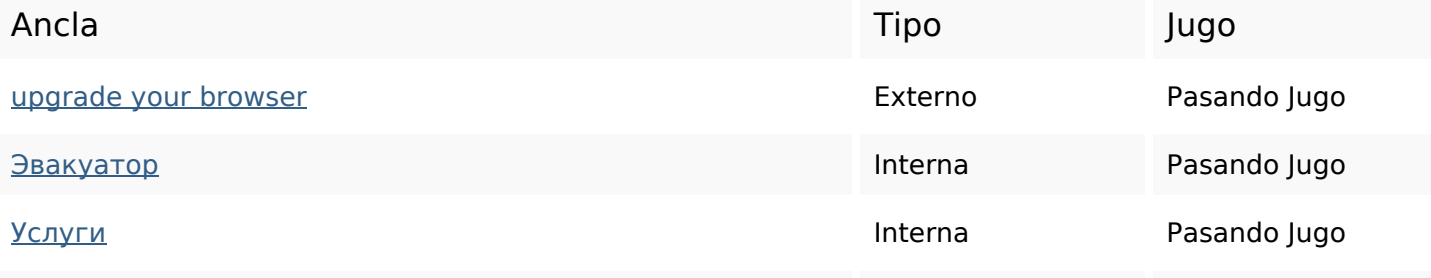

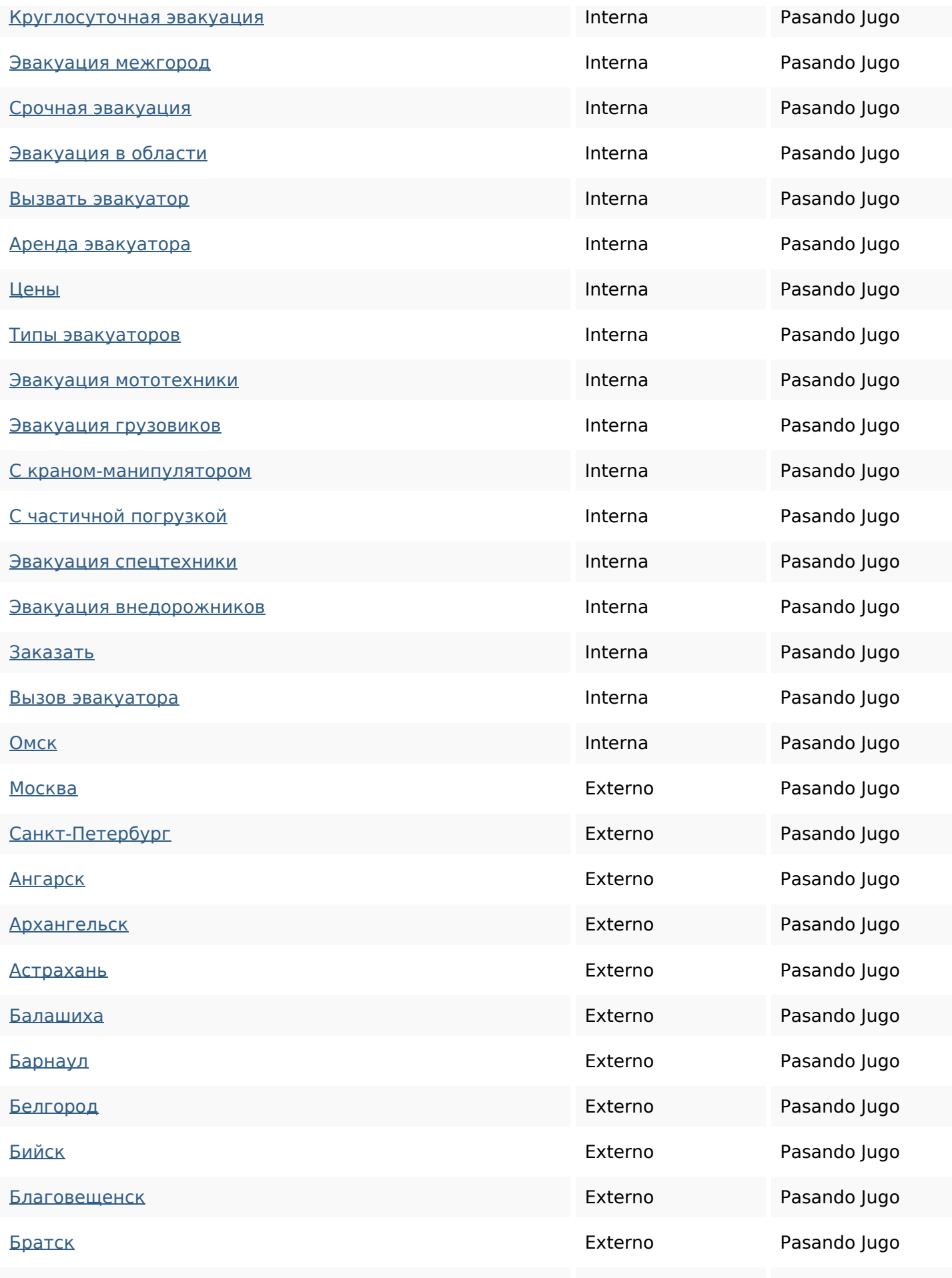

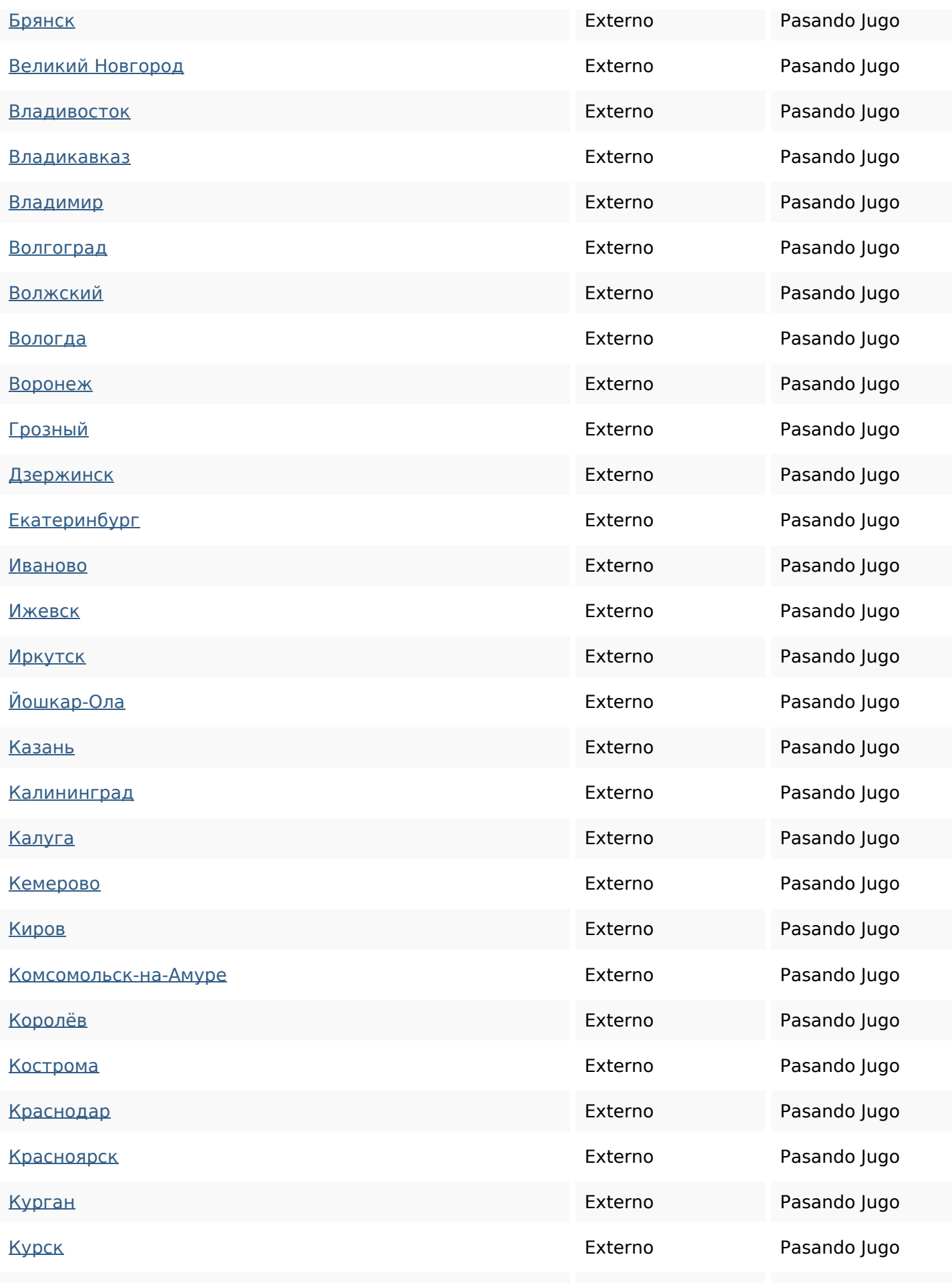

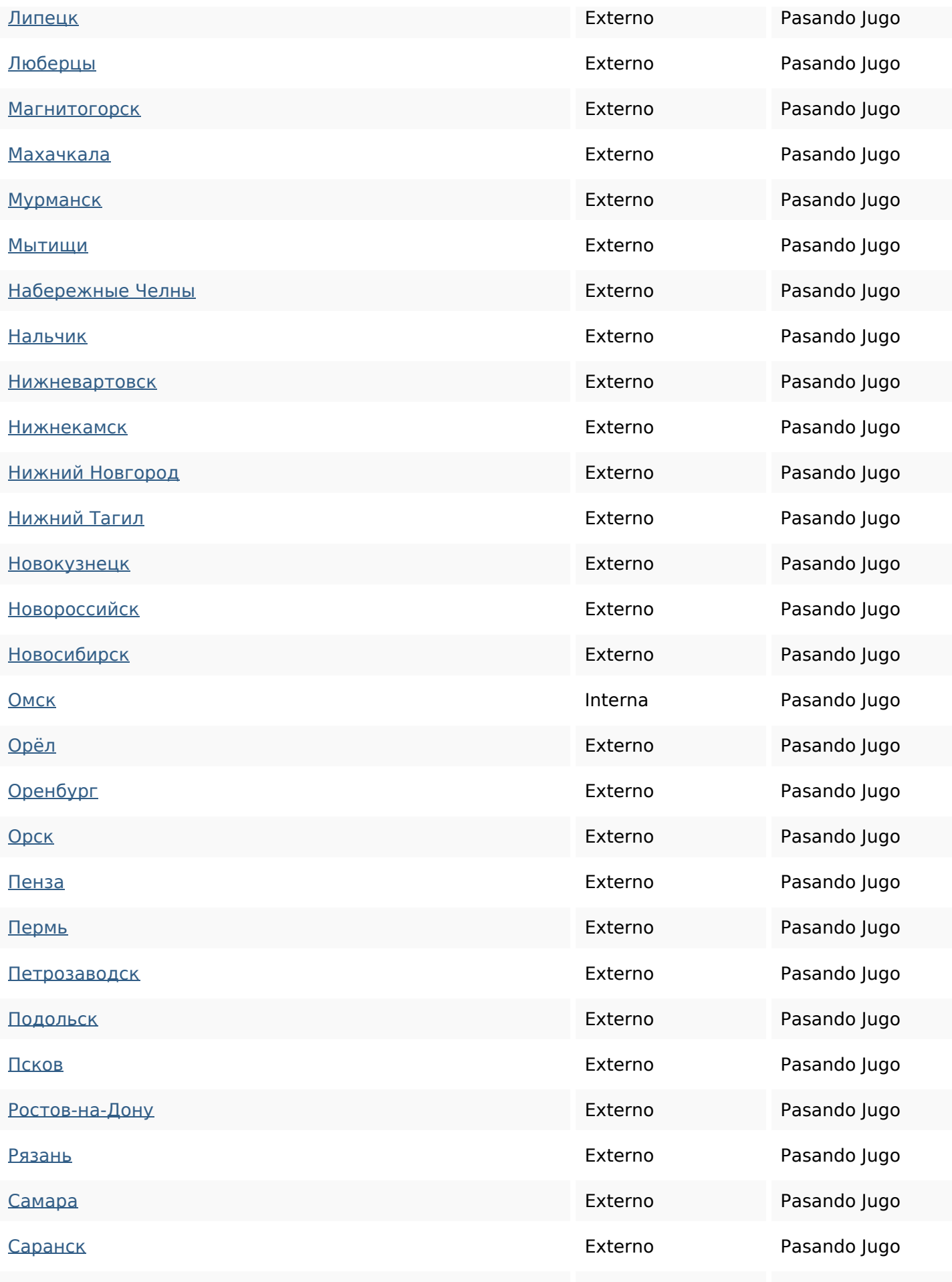

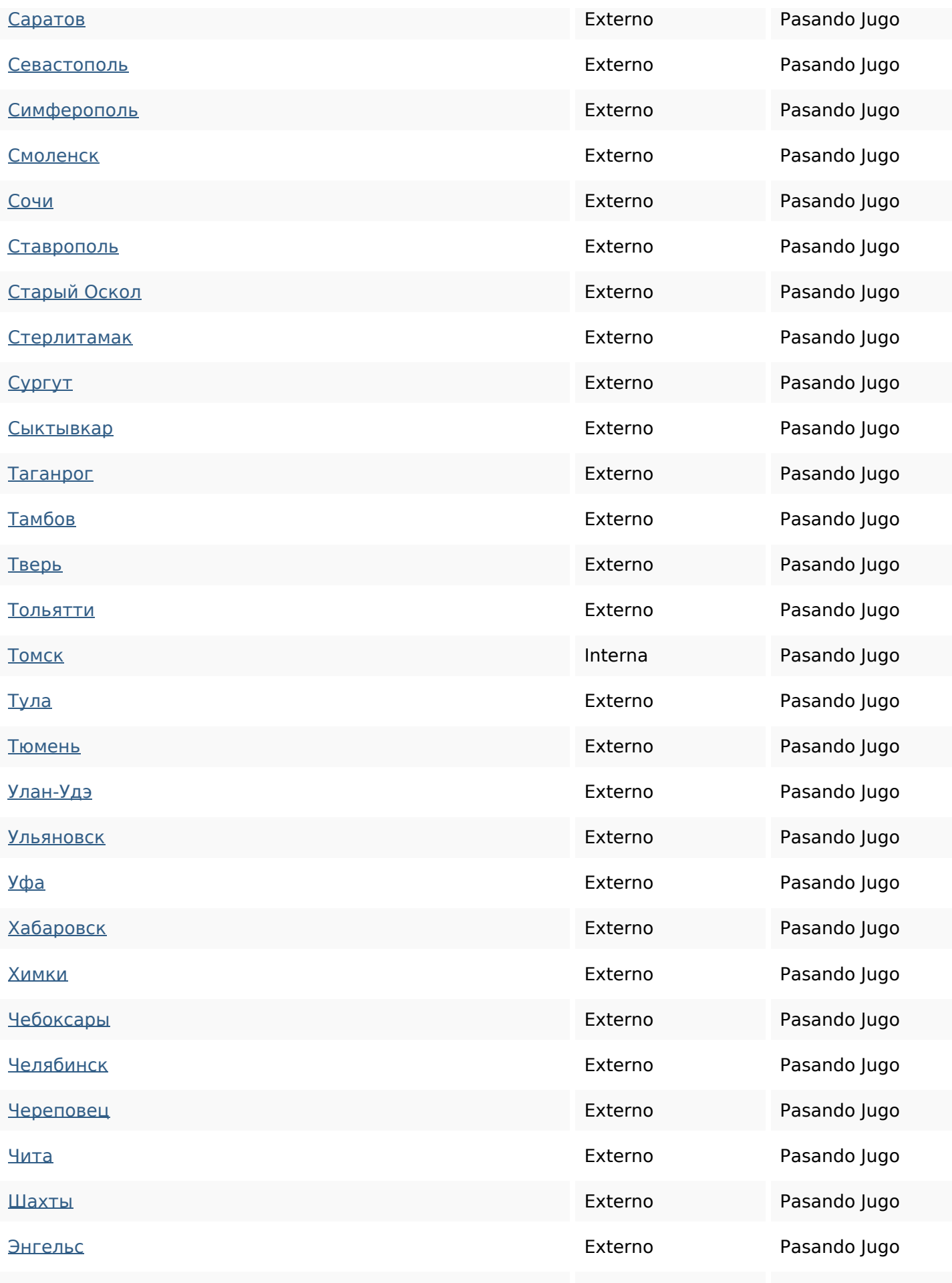

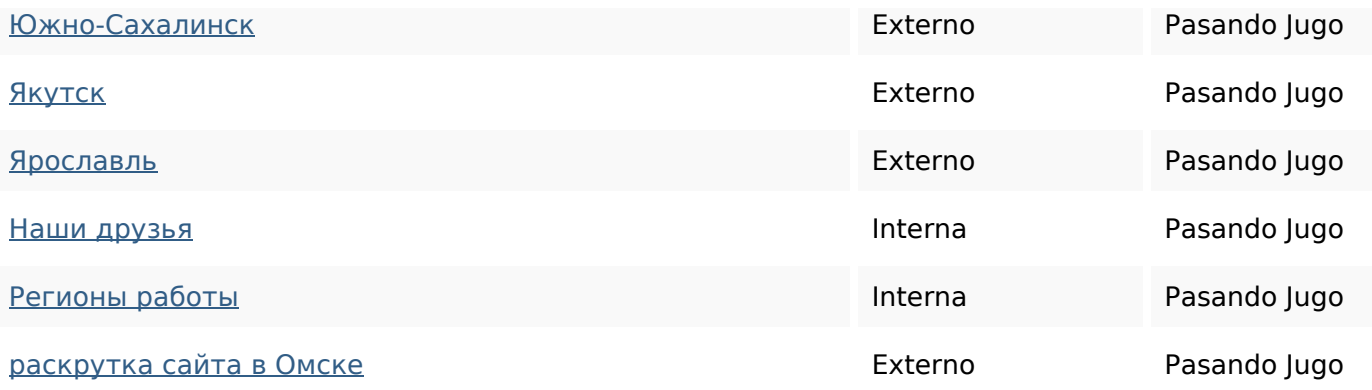

#### **Palabras Clave SEO**

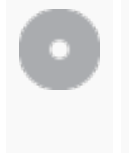

Nube de Palabras Clave Clave **State State State State State State State State State State State State State State State State State State State State State State State State State State State State State State State State State State Stat** омскеавтоспецтехникидля эвакуация эвакуатора

#### **Consistencia de las Palabras Clave**

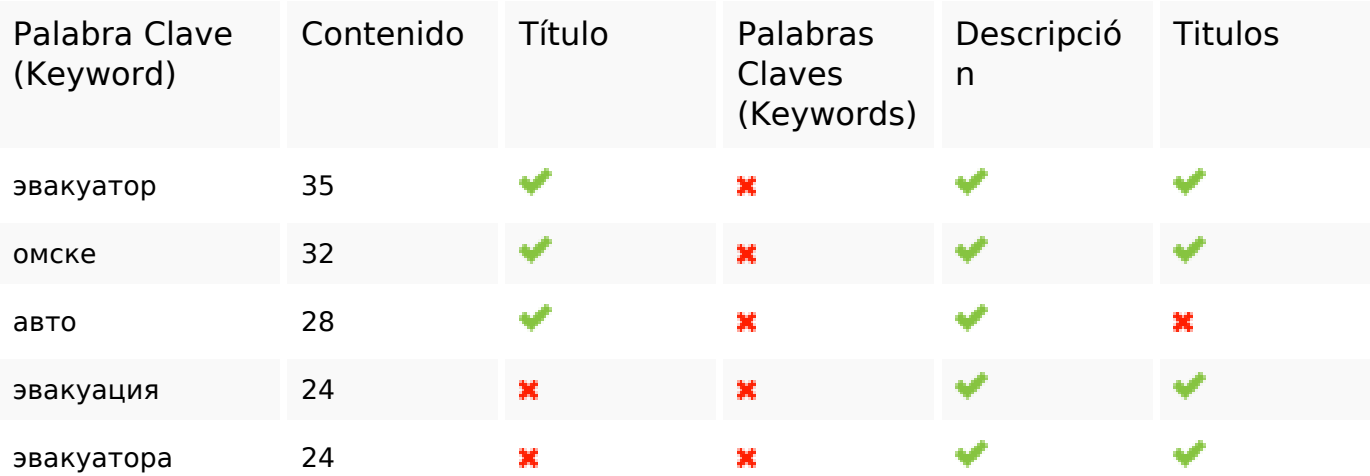

#### **Usabilidad**

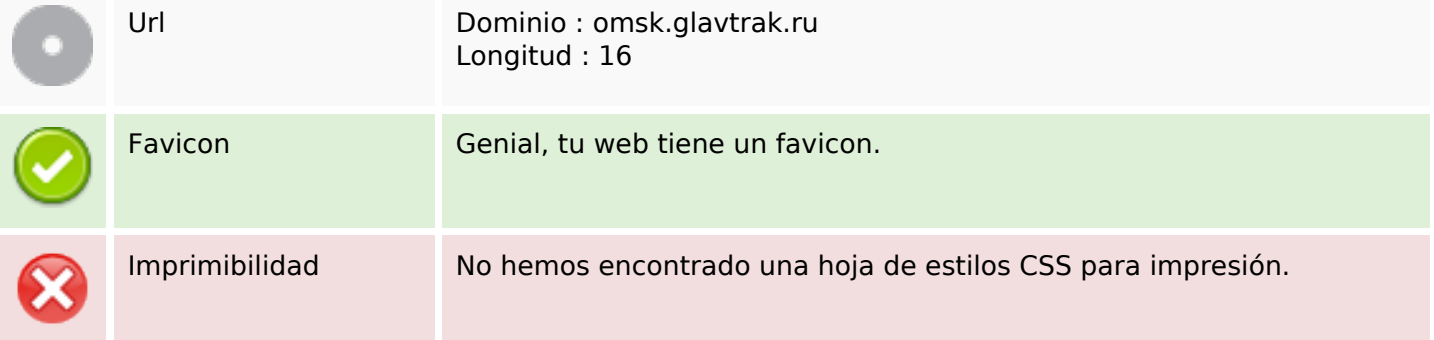

### **Usabilidad**

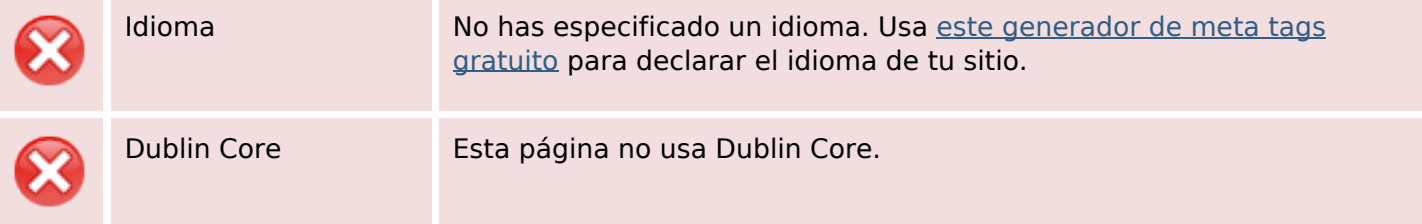

#### **Documento**

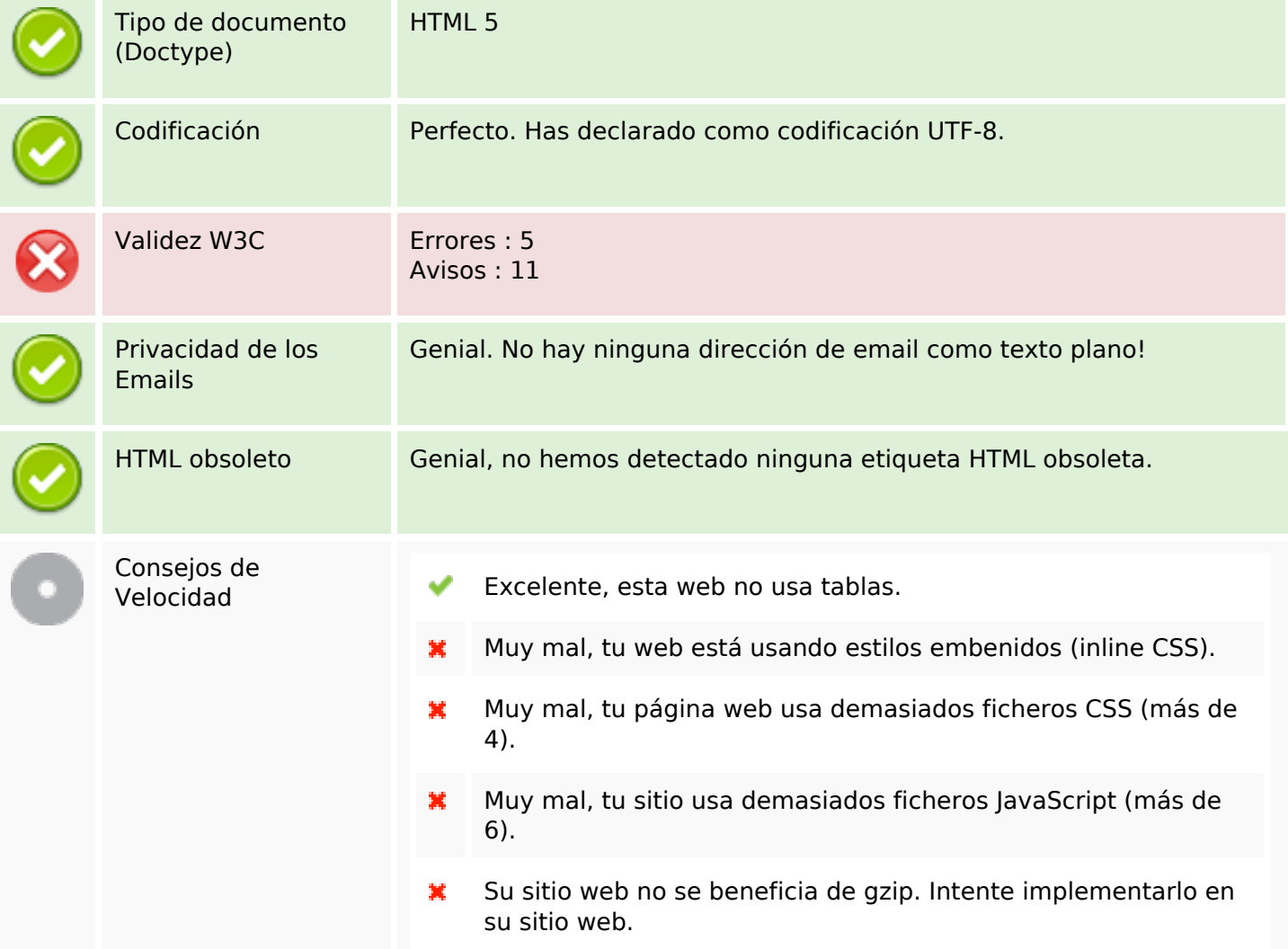

#### **Movil**

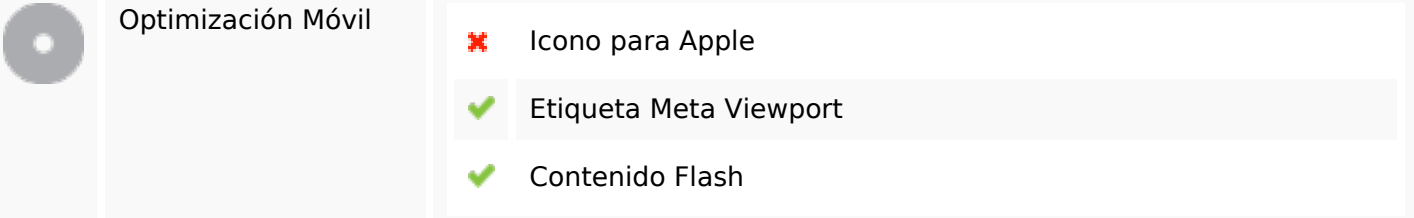

# **Optimización**

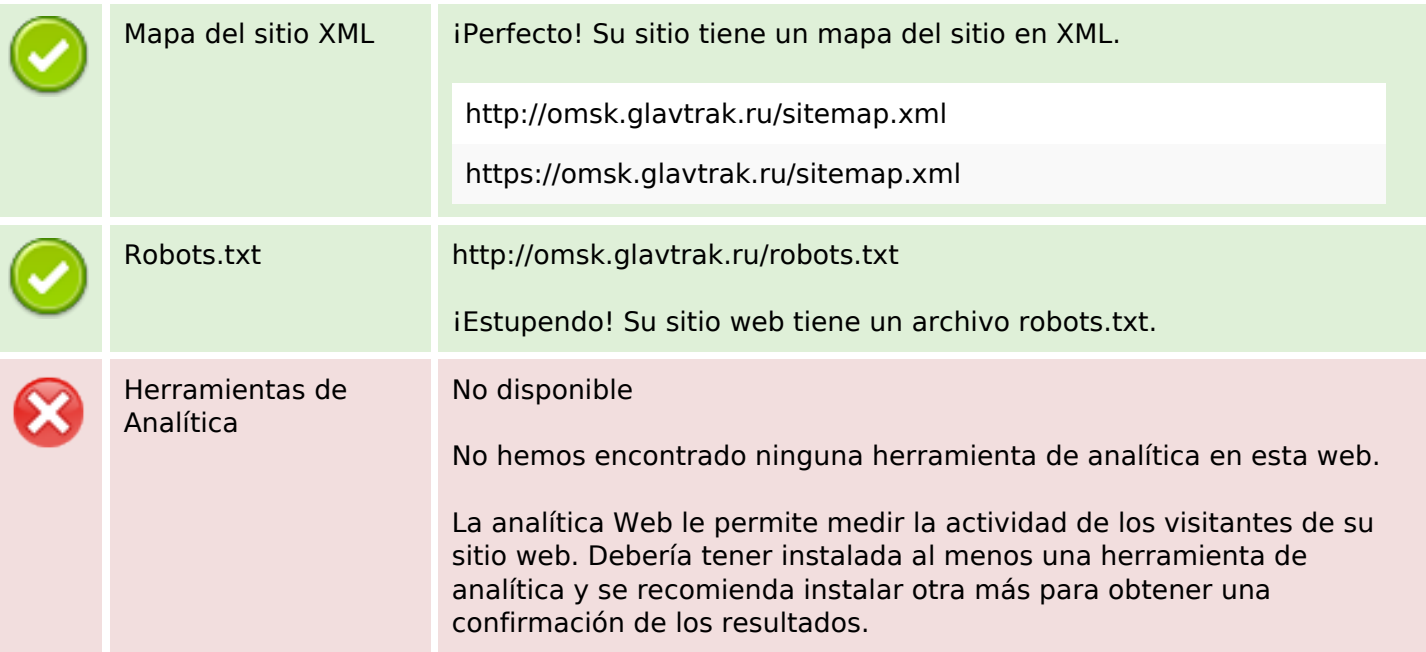